#### Invoking GNU Make

To invoke GNU make type the following command line:

make [-f makefile-name] [options] [targets]

The following file names will be searched for in the current directory automatically: GNUMakefile, Makefile, makefile.

By default, the first target will be invoked if not target are given.

#### Rule

```
target : dependency [dependency ...]
     command
     [command]
```
where target is the result of the operation, command are the recipes to execute and dependency is the input of the operation. Beware of tabulations before commands!

#### Dependency between rules

```
target : target1 target2
        ...
target1 : dependencies_1
        ...
target_2 : dependencies_2
        ...
```
make program builds a *dependency-tree* from these rules.

## Standard target names

Mainly taken from autotools, please use them:

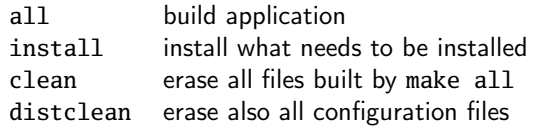

## Built-in target names

.PHONY define targets which are not files (e.g. clean) .DEFAULT the default target .IGNORE ignore errors in prerequisites of this rule

## Variables

 $HEADER = prg.h$ FILES  $= $(HEADER)$ 

then \$(FILES) is expanded to prg.h running make program.

#### Automatic variables

- **\$@** the file name of the target of the rule
- \$< the name of the first prerequisite
- \$^ the names of all the prerequisites

\$(XD) and \$(XF) can be used to extract the directory and the file part of the name corresponding to \$X. For instance, if **\$@** is src/foo.c, then \$(**@D**) is src and \$(**@F**) is foo.c

# Suffix rules (aka pattern rules)

Rules used to process a depency of two given types of files (defined by extensions).

%.o : %.c gcc  $-c$   $s$ 

This will compile any C code, supposing it's extension is .c. Some rules are built-in, for instance for C compilation.

## Including another makefile

**include** PATH\_TO\_MAKEFILE

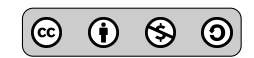

## Using functions

Functions can be called from a Makefile. To call a function foo with arguments  $x$  and  $y$ :

 $$($ foo  $x,y)$ 

Functions already defined (more to find in [\[1\]](#page-1-0)):

\$(**subst** FROM,TO,TEXT) replaces all occurences of FROM by TO in TEXT \$(**suffix** NAMES...) extract the suffix of each file names in NAMES \$(**suffix** NAMES...) extract the suffix of each file names in NAMES \$(**basename** NAMES...) extract all but the suffix of each file names in NAMES

## Using conditionals

Using conditionals with the following constructs:

**ifeq** (ARG1, ARG2) ARG1 equals to ARG2? ifneq (ARG1, ARG2) ARG1 not equals to ARG2? **ifdef** VAR-NAME is VAR-NAME defined? **ifndef** VAR-NAME is VAR-NAME not defined?

For instance in a command:

**ifndef** PROXY PROXY = proxy.isae.fr **endif**

Conditional functions can be used (particulary in a functional context):

\$(if CONDITION,THEN-PART[,ELSE-PART]) \$(or CONDITION1,CONDITION2[,CONDITION3...]) \$(and CONDITION1,CONDITION2[,CONDITION3...])

#### References

<span id="page-1-0"></span>[1] Free Software Foundation. GNU Make. 2014. url: <http://www.gnu.org/software/make/>.

# Using shell **for** loop

To use shell for loop in a recipe, do not forget to add \ at the end of each lines and to use \$\$ to get the variables values:

```
target:
    for number in 1 2 3 4 ; do \backslashecho $$number \
    done
```
# Foreach loop

The **foreach** function can be used to repeatedly use a piece of text:

```
$(foreach VAR,LIST,TEXT)
```
The following example sets the variable C\_FILES to the list of all files with suffix .c in the directories specified in the list DIRS (the **wildcard** function allows to use wildcards in file names):

DIRS = ./src ./tests C\_FILES = \$(**foreach dir**, DIRS, \$(**wildcard** \$(**dir**)/\*.c))

## Ignoring errors in command

Put "-" before command to ignore potential errors, e.g.

clean :  $-$  rm  $\ast$ .0

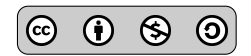